информация о владельц**Министерство науки** и высшего образования Российской Федерации фе<del>деральн</del>ое государс†венное автономное образовательное учреждение высшего образования «Национальный исследовательский ядерный университет «МИФИ» 828ee0a01dfe7458c35806237**086@B@3/pa\$льский технологический институт –** Документ подписан простой электронной подписью ФИО: Карякин Андрей Виссариянович Должность: И.о. руководителя НТИ НИЯУ МИФИ Дата подписания: 16.03.2023 06:58:15 Уникальный программный ключ:

филиал федерального государственного автономного образовательного учреждения высшего образования «Национальный исследовательский ядерный университет «МИФИ»

> УТВЕРЖДЕНА Ученым советом НТИ НИЯУ МИФИ Протокол № 4 от 30.08.2021 г.

# Рабочая программа учебной дисциплины "**Прикладные программы моделирования**"

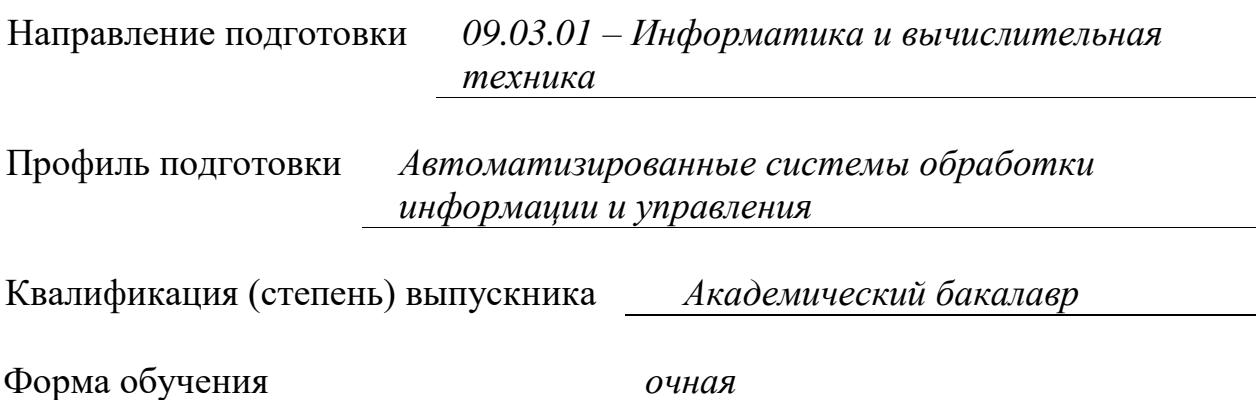

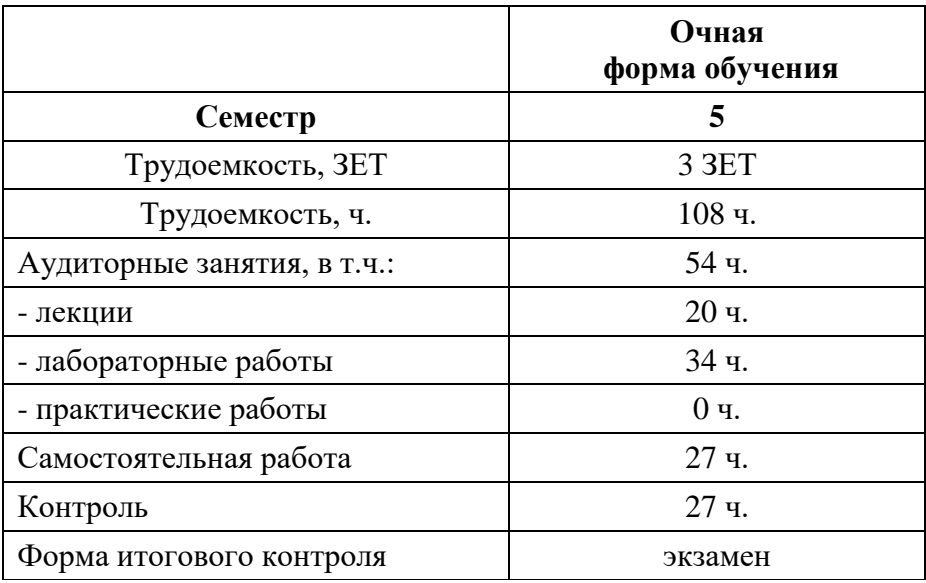

Программу составил доцент кафедры АУ Степанов П.И.

# СОДЕРЖАНИЕ

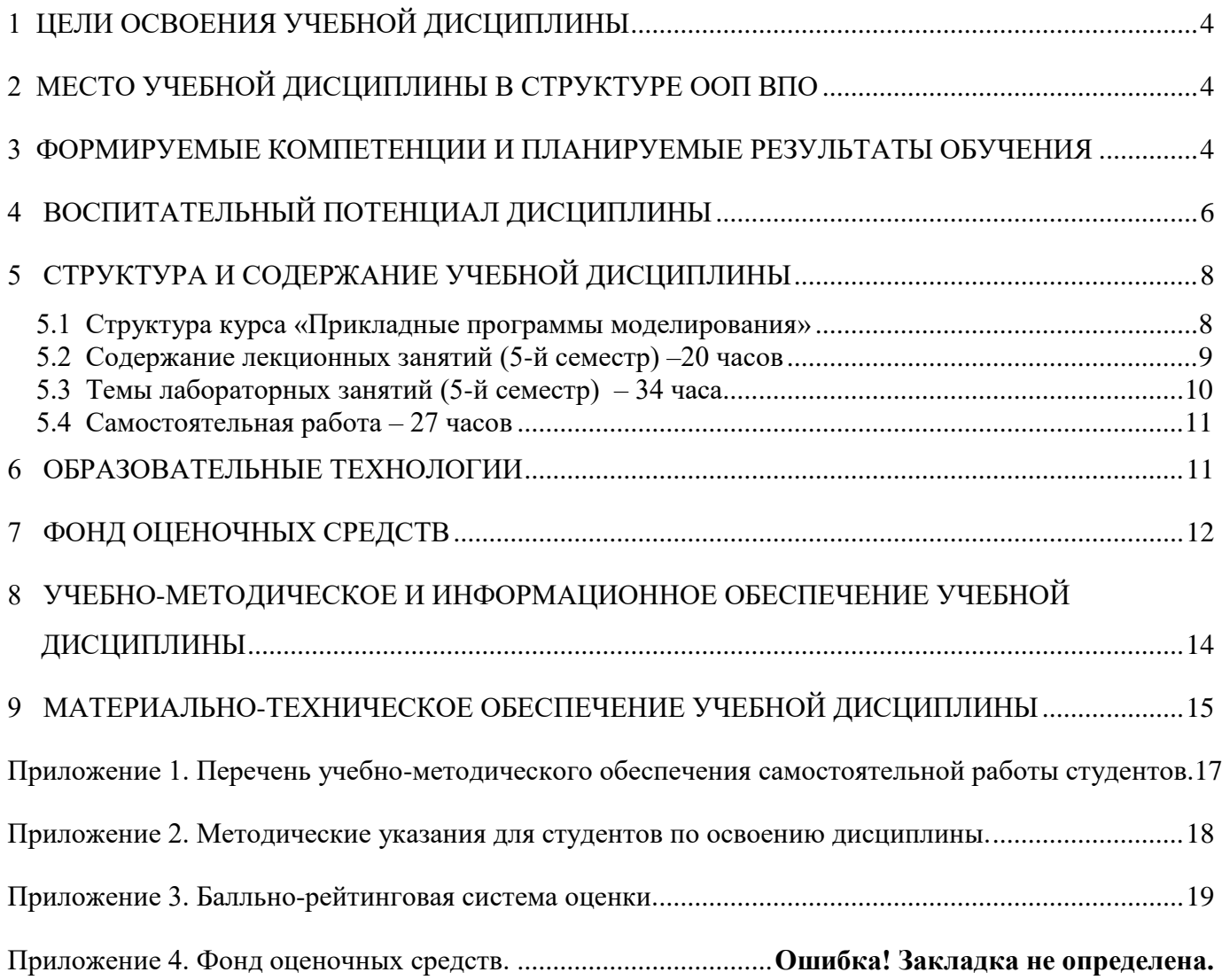

## **1 ЦЕЛИ ОСВОЕНИЯ УЧЕБНОЙ ДИСЦИПЛИНЫ**

<span id="page-3-0"></span>Дисциплина "Прикладные программы моделирования" относится к циклу профессиональных.

Целью изучения дисциплины является ознакомление студентов с основными принципами разработки модели компонентов информационных систем, обоснование принимаемых проектных решений, проверка их корректности и эффективности на ЭВМ

## <span id="page-3-1"></span>**2 МЕСТО УЧЕБНОЙ ДИСЦИПЛИНЫ В СТРУКТУРЕ ООП ВПО**

Дисциплина «Прикладные программы моделирования» входит в число дисциплин окончательного формирования общекультурных и профессиональных компетенций выпускника и служит опорой для подготовки к его итоговой государственной аттестации.

Данная учебная дисциплина входит в профессиональный модуль и является дисциплиной по выбору (Б1.В.01.ДВ.02.01).

Предшествующий уровень образования обучаемого – среднее (полное) общее образование.

#### <span id="page-3-2"></span>**3 ФОРМИРУЕМЫЕ КОМПЕТЕНЦИИ И ПЛАНИРУЕМЫЕ РЕЗУЛЬТАТЫ ОБУЧЕНИЯ**

Профессиональные компетенции (ПК) в соответствии с задачами и объектами (областями знаний) профессиональной деятельности:

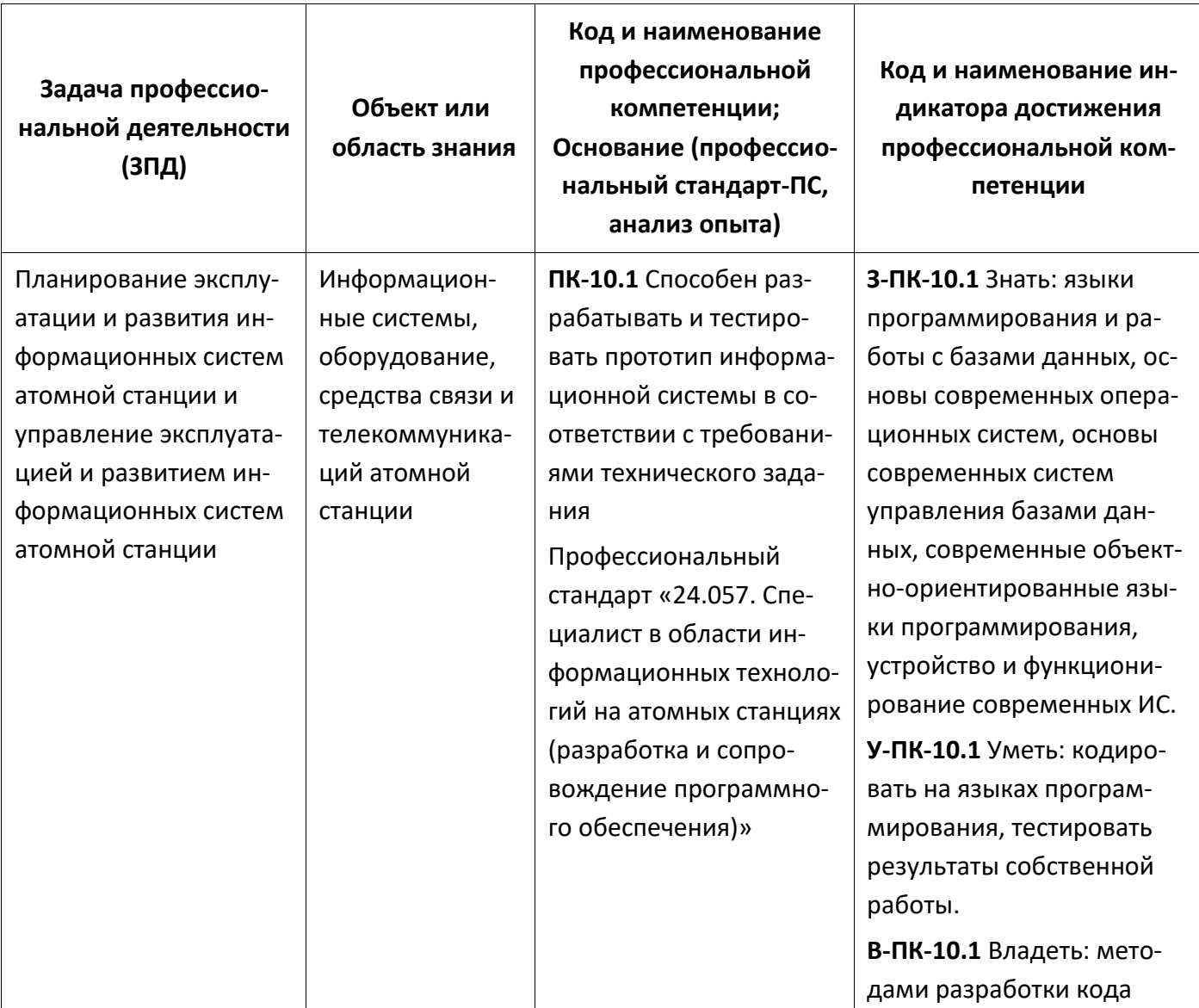

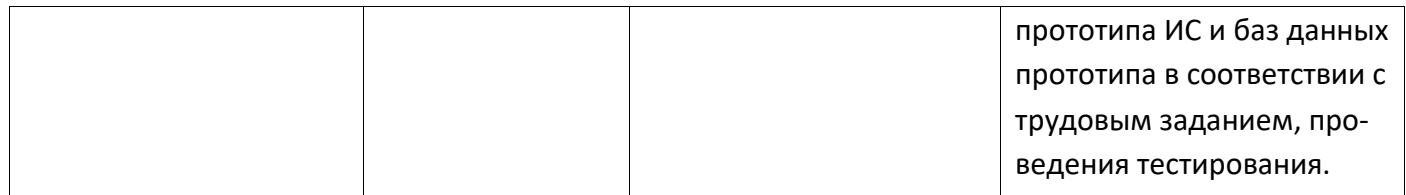

# <span id="page-5-0"></span>**4 ВОСПИТАТЕЛЬНЫЙ ПОТЕНЦИАЛ ДИСЦИПЛИНЫ**

Цели и задачи воспитания, воспитательный потенциал дисциплин:

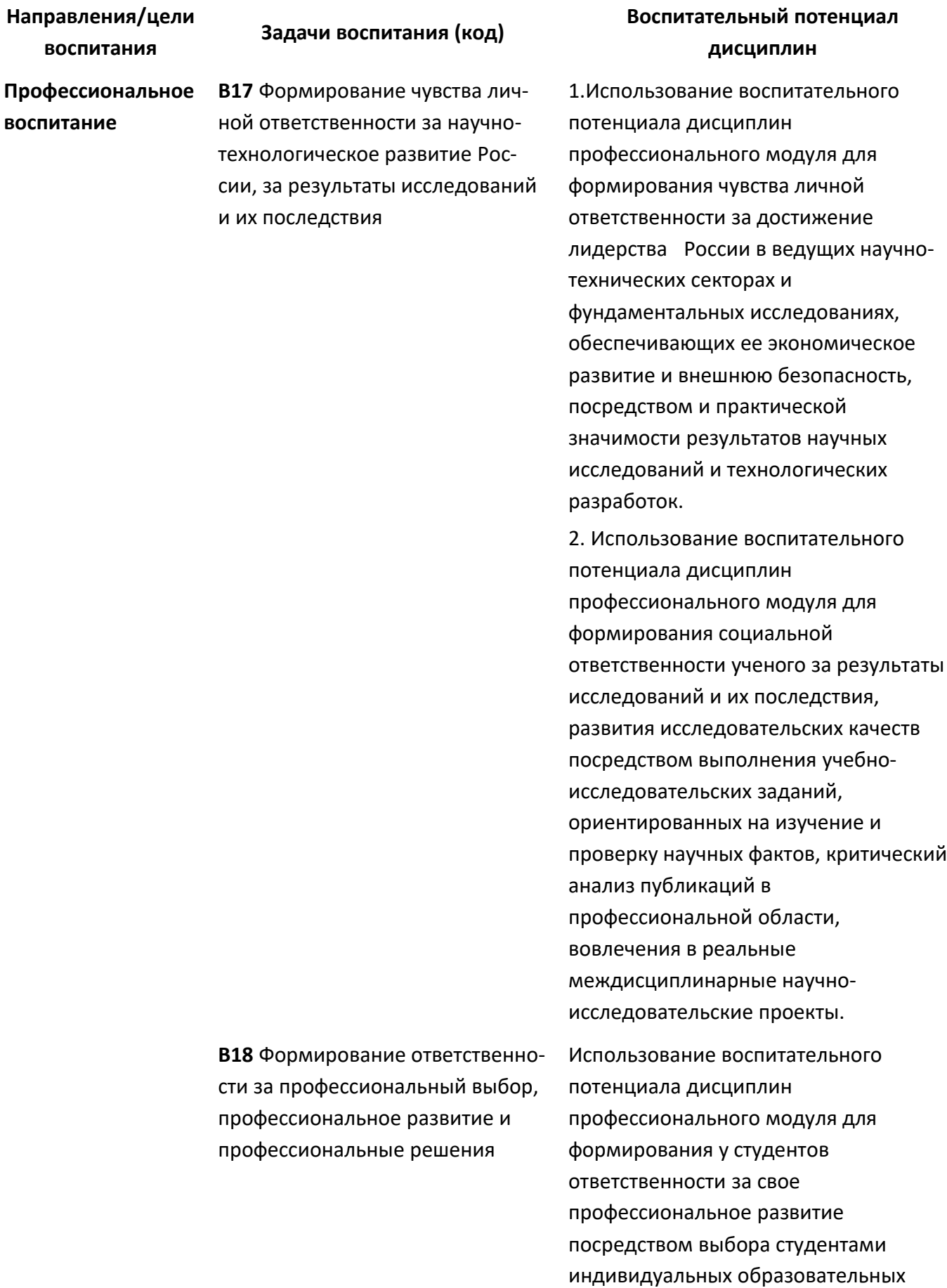

траекторий, организации системы

**В20** Формирование навыков коммуникации, командной работы и лидерства

**В21** Формирование способности и стремления следовать в профессии нормам поведения, обеспечивающим нравственный характер трудовой деятельности и неслужебного поведения

**В22** Формирование творческого инженерного/профессионального мышления, навыков организации коллективной проектной деятельности

общения между всеми участниками образовательного процесса, в том числе с использованием новых информационных технологий.

1.Использование воспитательного потенциала дисциплин профессионального модуля командной работы и лидерства[,](https://ru.wikipedia.org/wiki/%D0%A2%D0%B2%D0%BE%D1%80%D1%87%D0%B5%D1%81%D1%82%D0%B2%D0%BE) [творческого](https://ru.wikipedia.org/wiki/%D0%A2%D0%B2%D0%BE%D1%80%D1%87%D0%B5%D1%81%D1%82%D0%B2%D0%BE) инженерного мышления, стремления следовать инженерного мышления, стремления следовать в профессиональной деятельности нормам поведения, обеспечивающим нравственный характер трудовой деятельности и неслужебного поведения, ответственности за принятые решения через подготовку групповых курсовых работ и практических заданий, решение кейсов, прохождение практик и подготовку ВКР. 2.Использование воспитательного потенциала дисциплин профессионального модуля для: формирования производственного коллективизма в ходе совместного решения как модельных, так и практических задач, а также путем подкрепление рациональнотехнологических навыков взаимодействия в проектной деятельности эмоциональным эффектом успешного взаимодействия, ощущением роста общей эффективности при распределении проектных задач в соответствии с сильными компетентностными и эмоциональными свойствами членов проектной группы.

# <span id="page-7-0"></span>**5 СТРУКТУРА И СОДЕРЖАНИЕ УЧЕБНОЙ ДИСЦИПЛИНЫ**

#### <span id="page-7-1"></span>**5.1 Структура курса «Прикладные программы моделирования»**

Общая трудоемкость дисциплины составляет **3 зачетные единицы, 108 часов.**

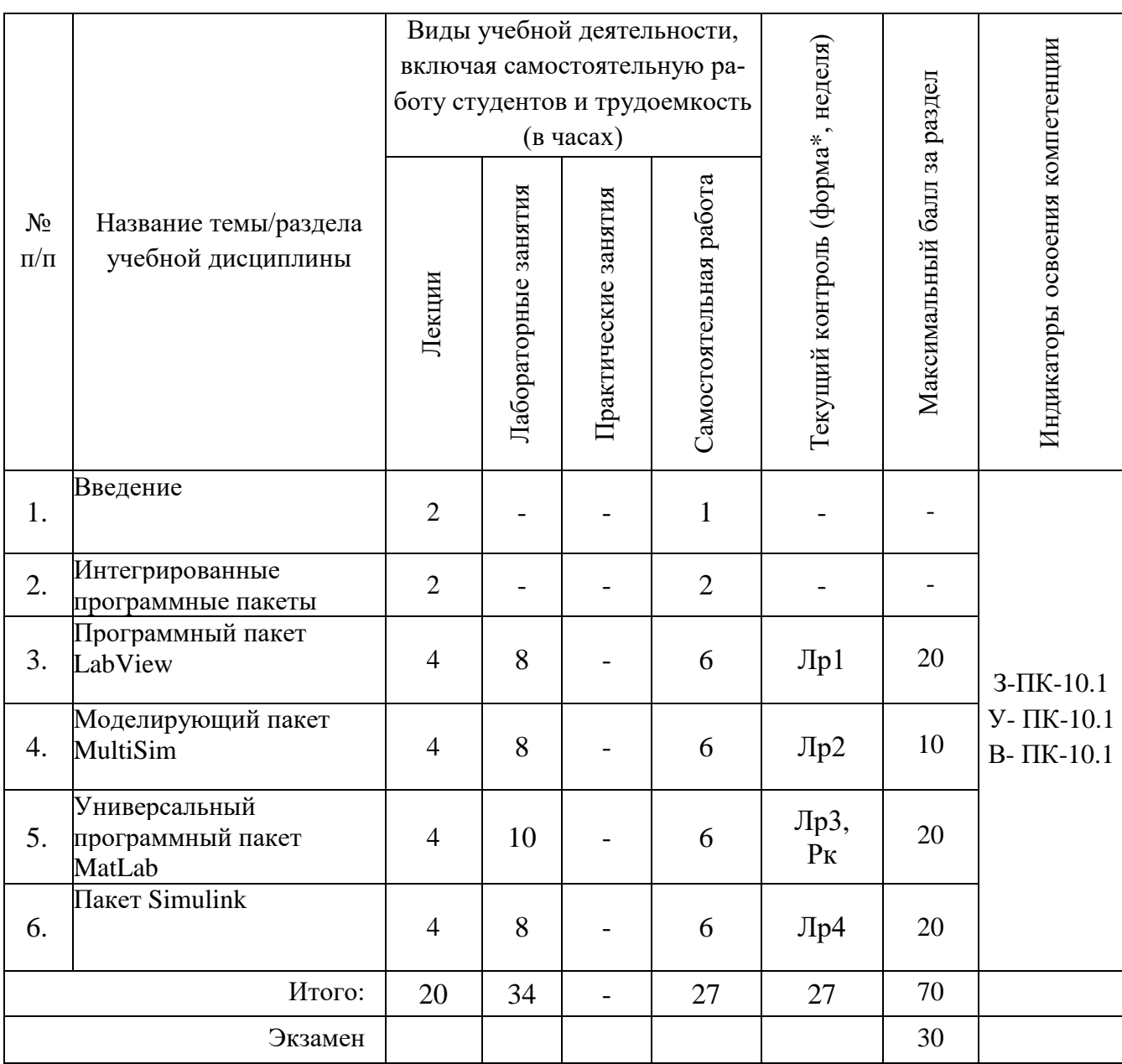

\*Сокращение наименований форм текущего контроля и аттестации разделов: Пр – Практическая работа; Рк – рубежный контроль

# **5.2 Содержание лекционных занятий (5-й семестр) –20 часов**

<span id="page-8-0"></span>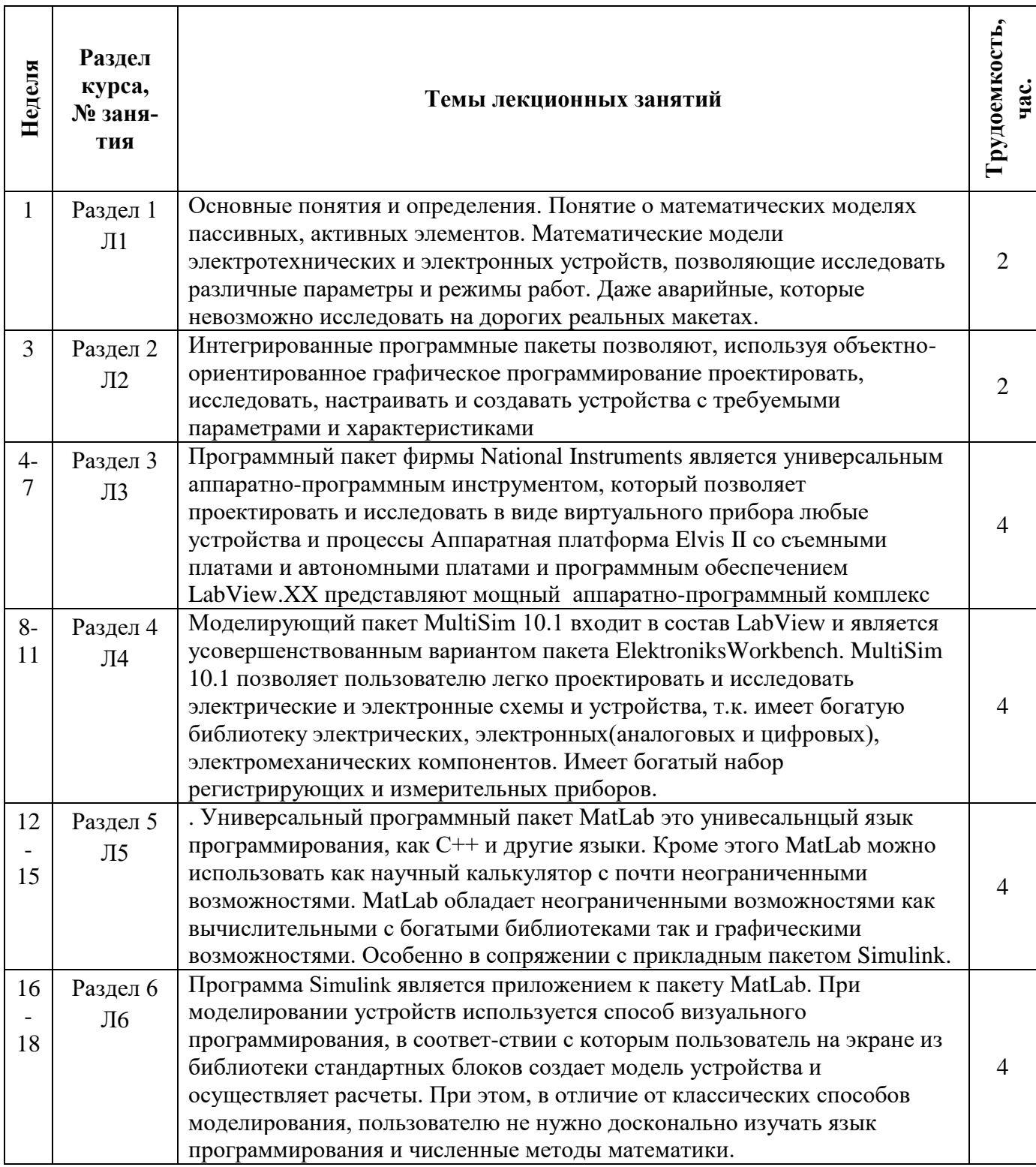

<span id="page-9-0"></span>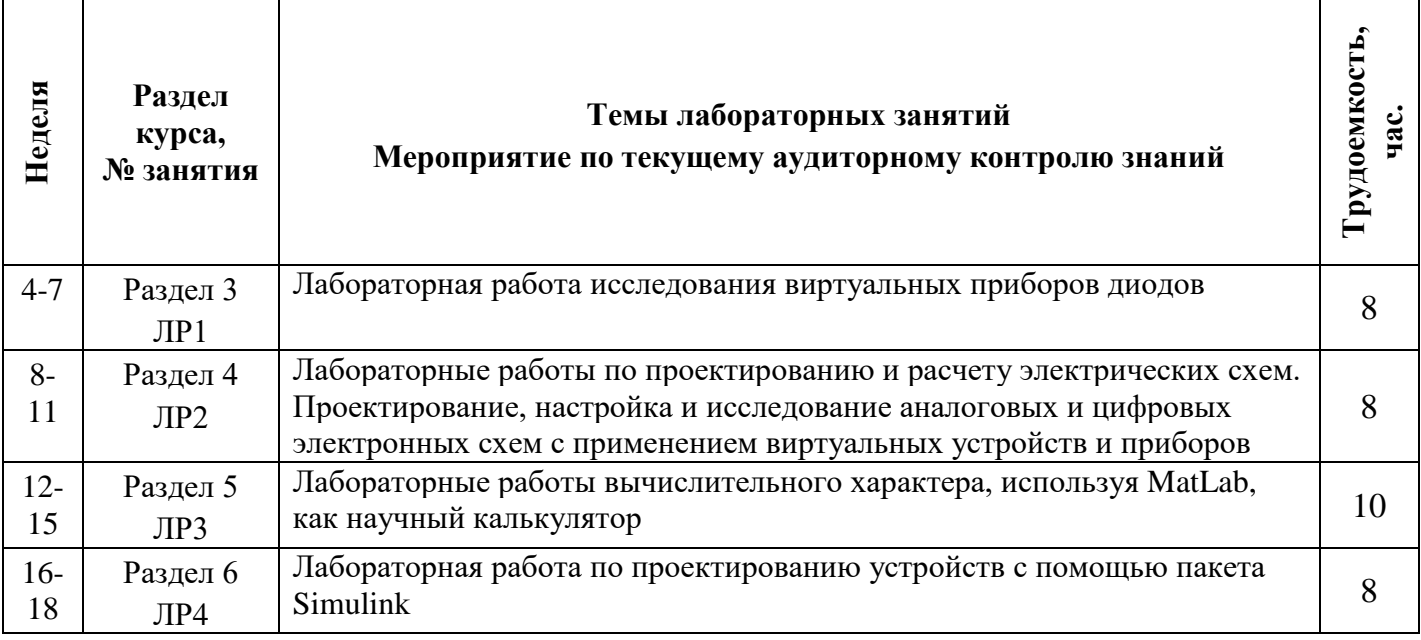

#### **5.4 Самостоятельная работа – 27 часов**

<span id="page-10-0"></span>Самостоятельная работа студента по учебной дисциплине регламентируется «Положением об организации самостоятельной работы студентов в НТИ НИЯУ МИФИ».

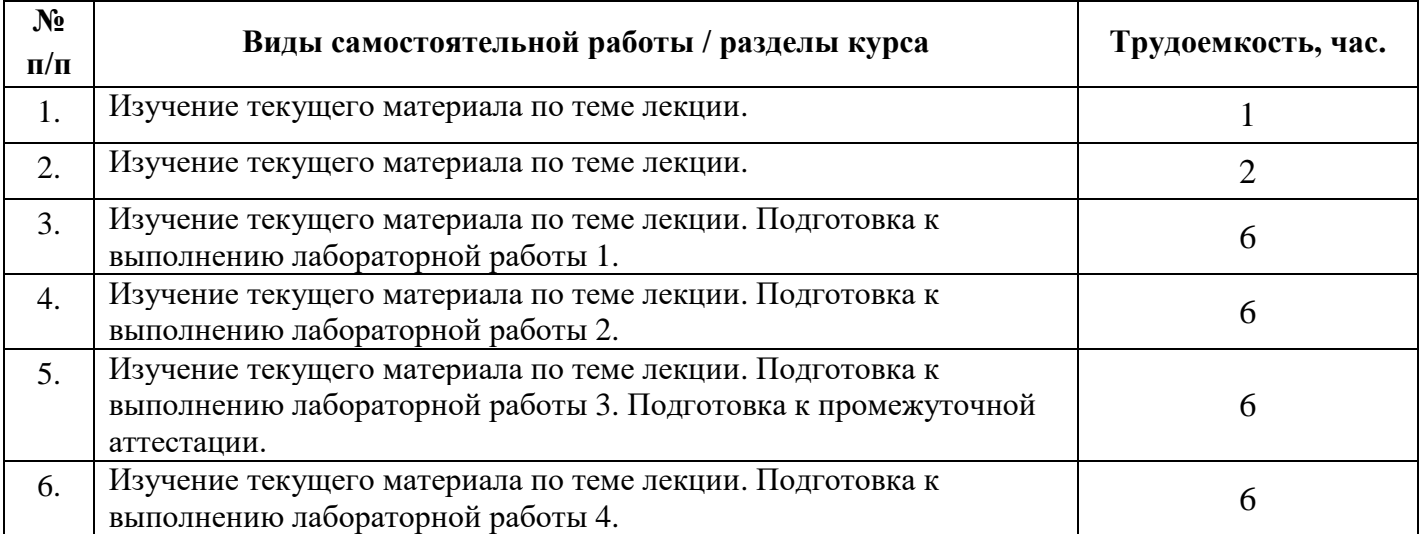

Перечень учебно-методического обеспечения самостоятельной работы студентов приведен в Приложении 1.

<span id="page-10-1"></span>Методические указания для студентов по освоению дисциплины приведены в Приложении 2.

#### **6 ОБРАЗОВАТЕЛЬНЫЕ ТЕХНОЛОГИИ**

При реализации программы дисциплины «Прикладные программы моделирования» используются различные образовательные технологии – аудиторные занятия проводятся в форме лекций и лабораторных (практических) занятий.

В процессе изучения дисциплины на лекциях, которые проводятся в специализированной аудитории, используется мультимедийный проектор и заранее подготовленный демонстрационный материал.

В начале каждого семестра все желающие студенты обеспечиваются электронными версиями методических пособий, имеющихся на кафедре, по изучаемому курсу для работы дома.

На сервере кафедры организован каталог со всеми методическими пособиями, разработанными на кафедре, для возможности постоянного студенческого доступа к ним с любого компьютера во время всех видов занятий.

Самостоятельная работа студентов подразумевает проработку лекционного материала с использованием рекомендуемой литературы (методических пособий по курсу) для подготовки к лабораторным и контрольным работам, контрольным тестам и зачету, а также выполнение контрольных домашних заданий и самостоятельное изучение ряда тем.

Для повышения уровня знаний студентов по курсу «Прикладные программы моделирования» в течение семестра организуются консультации преподавателей (согласно графику консультаций кафедры АУ). Во время консультационных занятий:

- проводится объяснение непонятных для студентов разделов теоретического курса;
- разъясняются алгоритмы решения задач индивидуальных домашних заданий;
- принимаются задолженности по тестовым и контрольным работам и т.д.

Перечень учебно-методического обеспечения самостоятельной работы студентов приведен в Приложении 1.

Методические указания для студентов по освоению дисциплины приведены в Приложении 2.

Реализация компетентностного подхода предусматривает широкое использование в

учебном процессе активных и интерактивных форм проведения занятий, предполагающих активную обратную связь между преподавателем и студентами.

В процессе изучения дисциплины «Прикладные программы моделирования» используются интерактивные формы обучения при проведении лабораторных (практических) занятий:

- выступление студентов с докладом по теме для самостоятельного изучения;
- защита домашнего контрольного задания;
- дискуссии;
- презентации.

# <span id="page-11-0"></span>**7 ФОНД ОЦЕНОЧНЫХ СРЕДСТВ**

Фонд оценочных средств по дисциплине обеспечивает проверку освоения планируемых результатов обучения (компетенций и их индикаторов) посредством мероприятий рубежного и промежуточного контроля по дисциплине.

Связь между формируемыми компетенциями и формами контроля их освоения представлена в таблице*:*

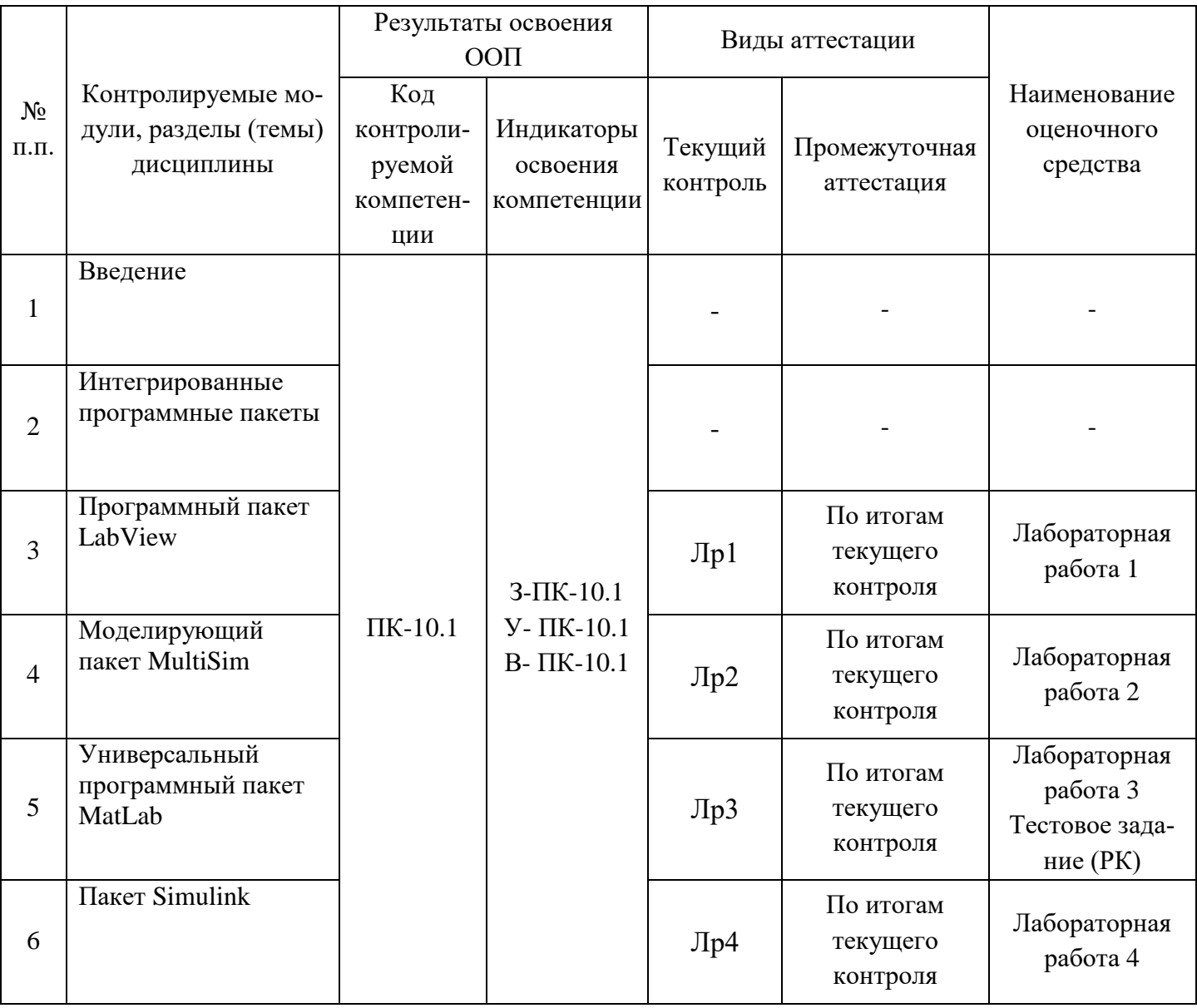

В целях повышения эффективности процесса обучения студентов и стимулирования их самостоятельной работы в течение семестра используется система контроля текущей успеваемости и достижения ПР УД, включающая:

- посещение лекций;
- выполнение лабораторных работ;
- выполнение домашних контрольных работ;
- выполнение практических контрольных работ (проверка практических навыков студента);
- выполнение контрольных тестов (программированный экспресс-опрос по теоретическому материалу);
- самостоятельное изучение ряда тем.

Для оценки достижений студента используется балльно-рейтинговая система (Приложение 3).

Для целей промежуточной аттестации используется фонд оценочных средств (ФОС) по дисциплине (хранится на кафедре «Автоматизация управления»).

Результаты каждого тестового задания оцениваются в баллах, на основании которых выставляется оценка.

Задание, по которому проводится тест, считается зачтенным, если по нему набрано не менее половины от максимального количества баллов.

К экзамену в конце семестра студент допускается, если он сдал все лабораторные работы, выполнил все тестовые задания на положительные оценки, а также сдал все домашние контрольные задания.

На экзамене студенту предлагается выполнить 3 конкретных практических задания на компьютере по различным темам курса.

Итоговая экзаменационная оценка по курсу выводится с учетом балла, полученного на экзамене, и баллов, полученных по указанным выше компонентам аттестации текущей работы студента в семестре. Шкала перевода баллов в традиционную систему оценок представлена в следующей таблице:

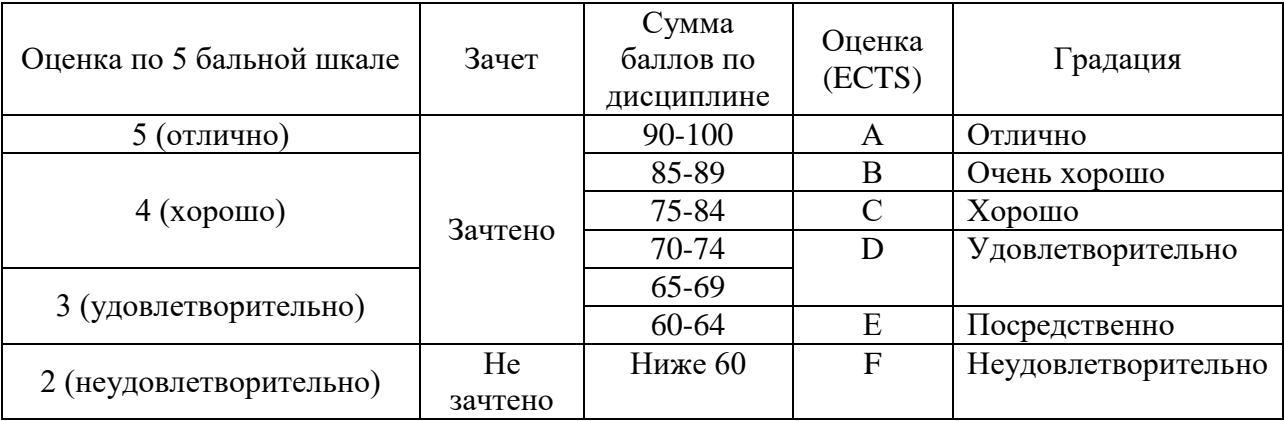

# <span id="page-13-0"></span>**8 УЧЕБНО-МЕТОДИЧЕСКОЕ И ИНФОРМАЦИОННОЕ ОБЕСПЕЧЕНИЕ УЧЕБНОЙ ДИСЦИПЛИНЫ**

## **8.1 Перечень литературы, необходимой для освоения дисциплины**

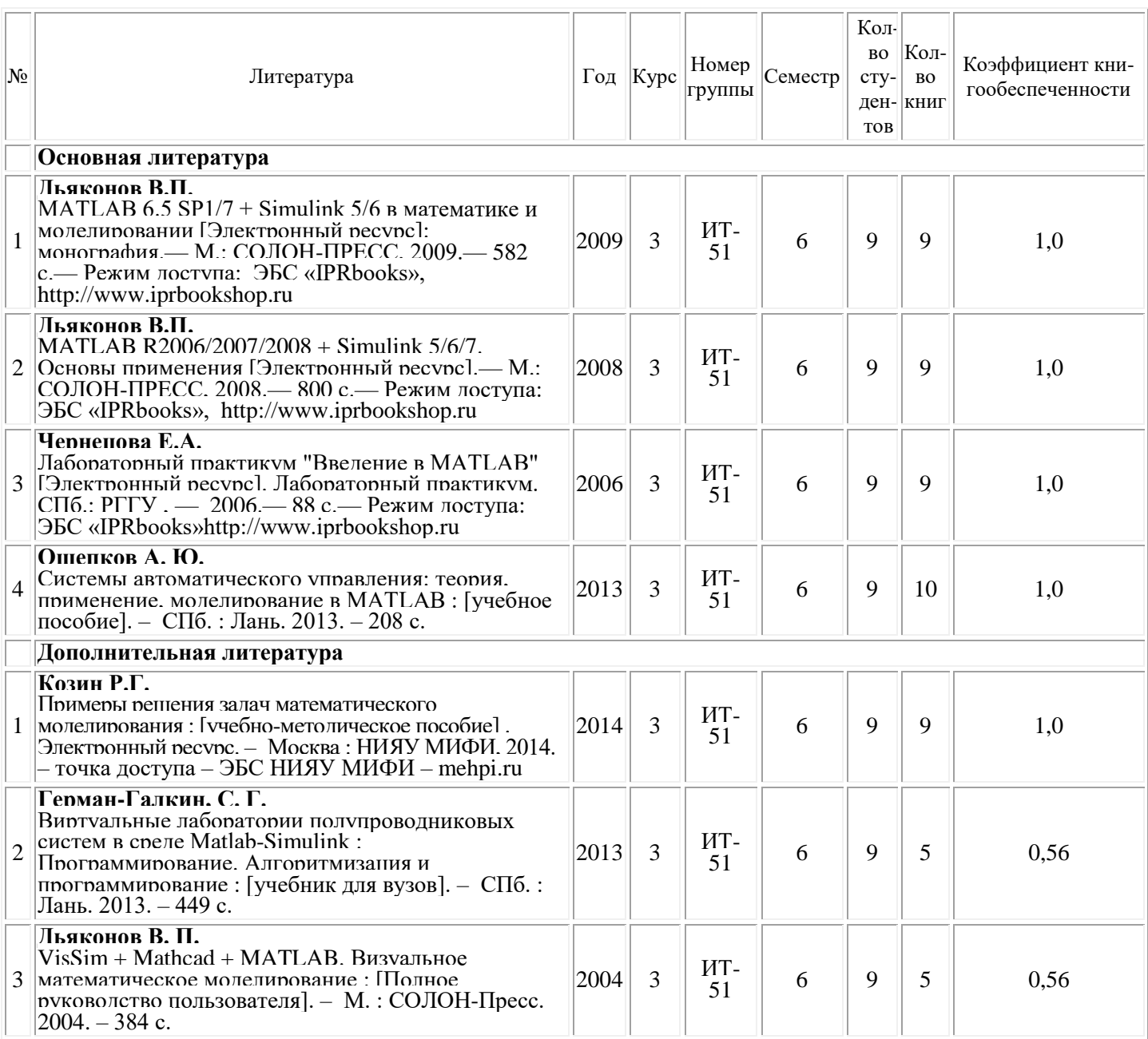

# **8.2 Перечень ресурсов информационно-коммуникационной сети «Интернет», необходимых для освоения дисциплины**

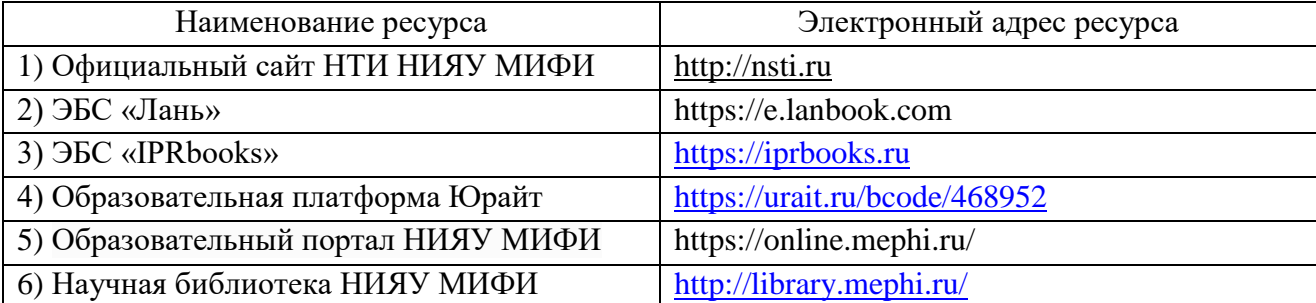

## <span id="page-14-0"></span>**9 МАТЕРИАЛЬНО-ТЕХНИЧЕСКОЕ ОБЕСПЕЧЕНИЕ УЧЕБНОЙ ДИСЦИПЛИНЫ**

Для осуществления образовательного процесса по дисциплине необходимо:

1 Лекционные занятия:

 аудитория, оборудованная техническими средствами для демонстрации лекцийвизуализаций (проектор, экран, компьютер/ноутбук);

комплект электронных презентаций/слайдов;

2 Практические занятия:

компьютерный класс;

среды программирования

НТИ НИЯУ МИФИ располагает данными средствами в полном объеме.

Учебная дисциплина обеспечена учебно-методической документацией и материалами. Ее содержание представлено в локальной сети института и находится в режиме свободного доступа для студентов. Доступ студентов для тренинга по прохождению тестовых заданий и для самостоятельной подготовки осуществляется через компьютеры дисплейного класса (в стандартной комплектации).

В библиотечном фонде представлены необходимые учебные пособия согласно нормативам ФГОС.

Все рекомендуемые методические пособия и материалы по курсу «Прикладные программы моделирования», разработанные преподавателями кафедры, имеются в электронном виде, на бумажных носителях, представлены в УМКД. Пособия хранятся на кафедре Автоматизация управления, представлены в электронном читальном зале НТИ НИЯУ МИФИ. Электронные копии пособий также могут индивидуально предоставляться студентам по их запросу на кафедре Автоматизация управления.

Студенты своевременно обеспечиваются индивидуальными вариантами домашних заданий. Варианты заданий имеются в электронном виде и представлены в УМКД (кафедра Автоматизация управления).

Лабораторные работы по курсу осуществляются в компьютерных классах. Задания для выполнения на лабораторных работах представлены в методических пособиях кафедры.

#### **ДОПОЛНЕНИЯ И ИЗМЕНЕНИЯ**

к рабочей программе по курсу «Прикладные программы моделирования» для ООП ВПО 09.03.01

на 20\_\_\_\_/20\_\_\_\_ уч.год

В рабочую программу вносятся следующие изменения:

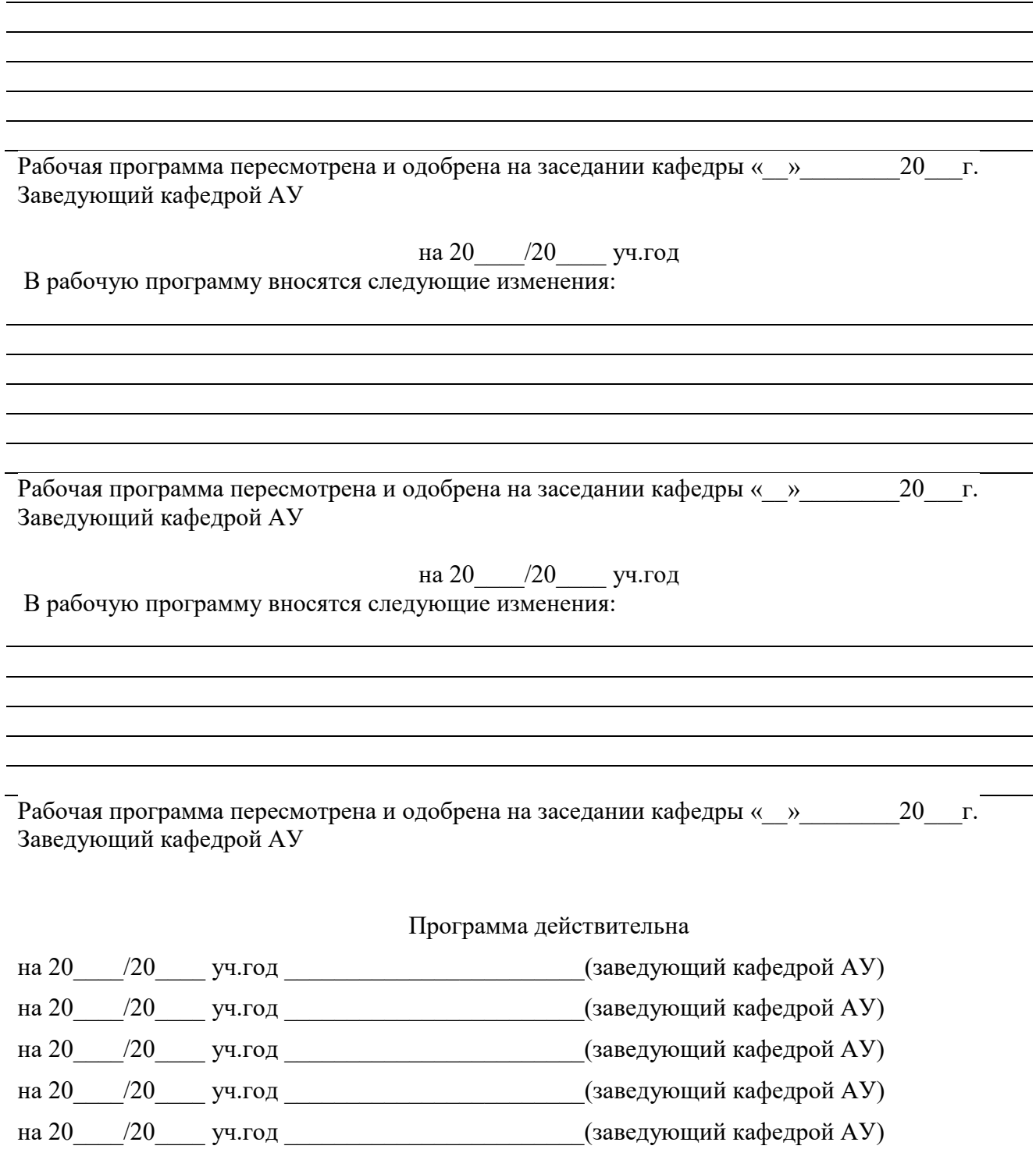

#### <span id="page-16-0"></span>**ПРИЛОЖЕНИЕ 1. ПЕРЕЧЕНЬ УЧЕБНО-МЕТОДИЧЕСКОГО ОБЕСПЕЧЕНИЯ САМОСТОЯТЕЛЬНОЙ РАБОТЫ СТУДЕНТОВ.**

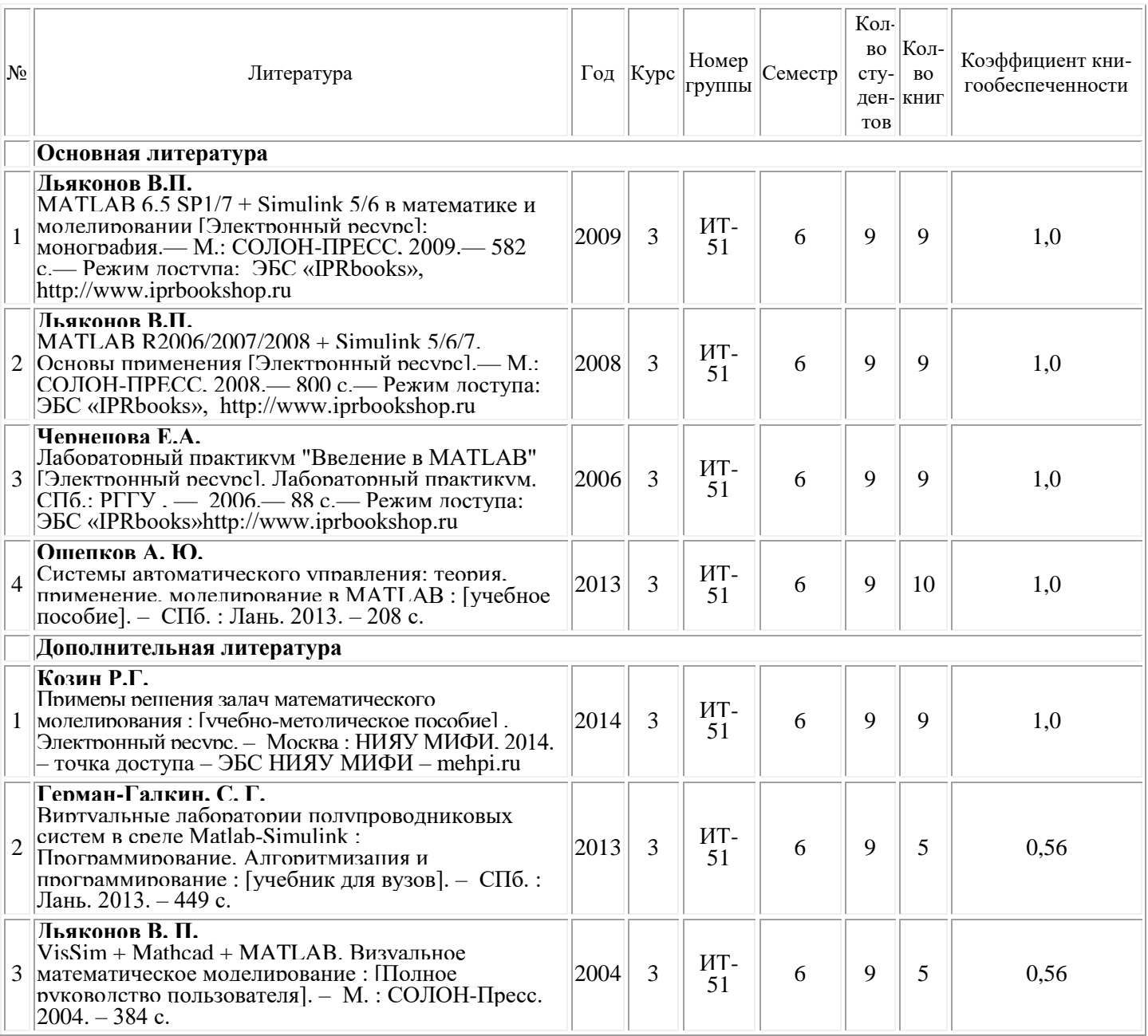

## <span id="page-17-0"></span>**ПРИЛОЖЕНИЕ 2. МЕТОДИЧЕСКИЕ УКАЗАНИЯ ДЛЯ СТУДЕНТОВ ПО ОСВОЕНИЮ ДИСЦИПЛИНЫ.**

- стандарт организации СТО НТИ-2-2014. Требования к оформлению текстовой документации; - методические рекомендации по организации самостоятельной работы обучающихся НТИ НИЯУ МИФИ.

# <span id="page-18-0"></span>**ПРИЛОЖЕНИЕ 3. БАЛЛЬНО-РЕЙТИНГОВАЯ СИСТЕМА ОЦЕНКИ.**

Таблица 3.1. Распределение баллов текущего рейтинга по видам деятельности студента направления подготовки 09.03.01 при изучении курса

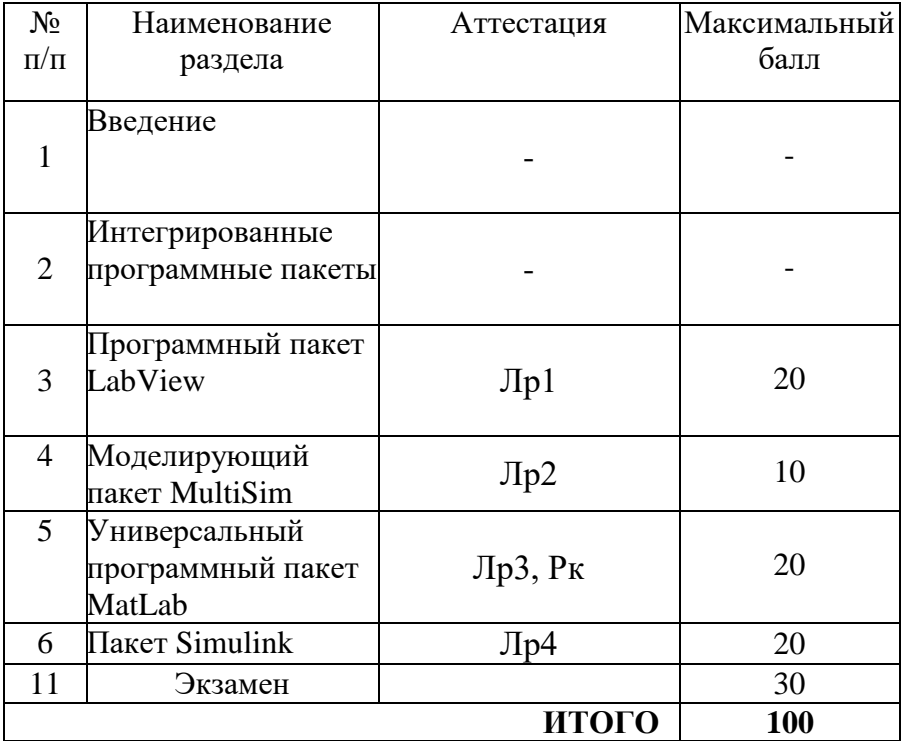

"Прикладные программы моделирования" (VII семестр)